# **Modelo matemático de un motor de corriente continua separadamente excitado: Control de velocidad por corriente de armadura**

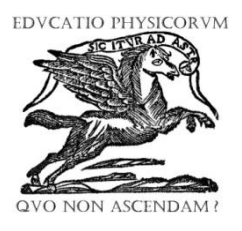

**Manuel Sebastian Alvarez Alvarado**

*Instituto de Ciencias Físicas, Escuela Superior Politécnica del Litoral, Campus Gustavo Km 30.5 Vía Perimetral, Apartado 09-01-5863, Guayaquil, Ecuador.*

**E-mail:** manuel.alvarez.alvarado@ieee.org

**(**Recibido el 11 de Diciembre de 2011; aceptado el 10 de Marzo de 2012)

#### **Resumen**

En este trabajo se presenta el modelo matemático de un motor de corriente continua. Se ha desarrollado el modelo matemático usando ecuaciones diferenciales y a su vez también se desarrollo el análisis respectivo en términos de las variables físicas que se tiene en el motor, como en la carga mecánica acoplada al mismo. Adicionalmente se ha simulado y se ha obtenido la respuesta de control de la velocidad la cual puede ser en función de la corriente de armadura y para esto se utilizo SIMULINK, una herramienta del programa MATLAB.

**Palabras clave:** Física, Maquinaria eléctrica, Transformada de Laplace, SIMULINK.

#### **Abstract**

This paper presents a mathematical model of a DC motor. We have developed a mathematical model using differential equations and in turn develop the analysis also relevant in terms of physical variables is taken into the motor, such as mechanical load coupled thereto. Additionally we have simulated and obtained the response of speed control which can be a function of the field current and for this we used SIMULINK, a MATLAB tool.

**Keywords:** Physics, Electrical machinery, Laplace Transform, SIMULINK.

**PACS:** 02.30.Hq, 02.30.Yy, 07.05Qq. **ISSN 1870-9095**

### **I. INTRODUCCIÓN**

Los motores de corriente continua son los más comunes y económicos, y se pueden encontrar en la mayoría de los juguetes a pilas, constituidos, por lo general, por dos imanes permanentes fijados en la carcasa y una serie de bobinados de cobre ubicados en el eje del motor, que habitualmente suelen ser tres y a su vez son ampliamente usados a nivel industrial. Los motores de corriente continua permiten un amplio rango de velocidad y pueden proporcionar un alto par-motor con control más sencillo y económico que cualquier motor de corriente alterna. En la actualidad los métodos de control de velocidad se han ido desarrollando considerablemente y los mas comunes son el control de velocidad por corriente de campo y el control de velocidad por corriente de armadura, que son técnicas de control no lineal.

*Lat. Am. J. Phys. Educ. Vol. 6, No. 1, March 2012* 155 *http://www.lajpe.org* Para poder analizar estos métodos se requiere del conocimiento físico del sistema, unidades de las constantes que aparecen en el modelo, selección adecuada de las variables de estado y conocimientos de desarrollo de ecuaciones diferenciales utilizando la transformada de Laplace y a su vez para poder observar el comportamiento un simulador el cual para objeto de estudio se utiliza

SIMULINK una herramienta del programa MATLAB. La selección de variables no es evidente, sino más bien resulta de la experiencia en el modelado de sistemas eléctricos y mecánicos, y así como de la apropiada selección de constantes físicas como de fricción, inercia y torque eléctrico.

En esta propuesta, se desarrolla el modelo matemático de un método de control de velocidad el cual es: control de velocidad por corriente de armadura. Para esto el motor a utilizar será un motor de excitación separada y se tendrá un análisis físico que explota el conocimiento sobre los parámetros y las unidades físicas del motor de corriente continua, así como cierta experiencia en identificar constantes de tiempo en sistemas eléctricos y mecánicos, y al mismo tiempo se tendrá un análisis matemático, pues se emplea la teoría de control para la selección de las variables de estado. Dentro del trabajo se presenta una simulación y se determina el comportamiento de la velocidad del motor con respecto a la corriente de armadura con condiciones iniciales establecidas.

Finalmente se concluye analizando los resultados obtenidos de la simulación con el modelo matemático determinado.

#### *Manuel Sebastian Alvarez Alvarado* **II. CARACTERÍSTICAS DEL MODELO**

Un motor de corriente continua está formado por un estator o inductor que es la parte fija del motor y un rotor o inducido que es la parte móvil.

El motor a utilizar es un motor de excitación separada, cuya característica principal es la bobina (inductor) que genera el campo magnético no se encuentra dentro del circuito del motor, es decir no existe conexión eléctrica entre el rotor y el estator como se muestra en la siguiente figura:

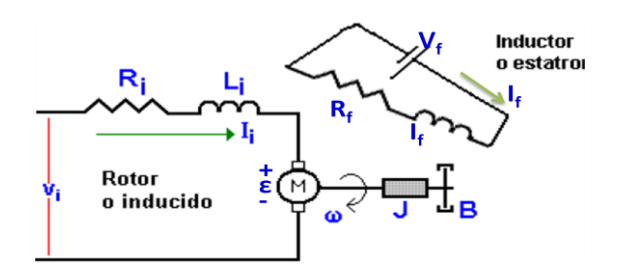

**FIGURA 1.** Esquema de un motor separadamente excitado.

El modelo ilustrado posee características eléctricas que consta de: *V<sup>i</sup>* la tensión de alimentación del rotor, *I<sup>i</sup>* la corriente que va a circular por el rotor también conocida por corriente de armadura, *R<sup>i</sup>* la resistencia del bobinado del rotor,  $L_i$  la inductancia del bobinado del rotor,  $\varepsilon$  es la fuerza contra-electromotriz del motor, *V<sup>f</sup>* es la tensión de alimentación del estator, *I<sup>f</sup>* la corriente que va a circular por el estator, *R<sup>f</sup>* la resistencia del bobinado del estator, *L<sup>f</sup>* la inductancia del bobinado del estator. [1]

Para que el motor cumpla su función, normalmente se le coloca una carga mecánica en el eje del rotor y de esto dependerán las características mecánicas las cuales son: *ω* la velocidad angular de giro a la cual trabaja el rotor, *J* el momento de inercia equivalente del eje rotor con la carga que se desea colocar, *B* el coeficiente de rozamiento viscoso. [2]

# **III. DETERMINACIÓN DEL MODELO MATEMÁTICO**

El modelado matemático del motor de corriente continua requiere de dos ecuaciones, una ecuación mecánica y otra ecuación eléctrica. Estas ecuaciones están acopladas y se basan en las Leyes de la dinámica y de Kirchhoff, respectivamente. Por una parte, la ecuación mecánica modela principalmente el movimiento del rotor, y por otra parte la ecuación eléctrica modela lo que ocurre en el circuito eléctrico del inducido. [3]

Al aplicar una tensión *V<sup>i</sup>* al inducido, circula por él una corriente  $I_i$ , y debido a esta corriente, por el rotor, se inducirá una fuerza contra electromotriz (ley de Lenz "toda corriente se opone a la causa que la produce") cuyo valor vendrá determinado por la expresión:

$$
\varepsilon = K_b \times \omega(t) \,. \tag{1}
$$

Siendo  $K_h$  la constante de fuerza contra-electromotriz [4]. Aplicando la ley de Ohm, la tensión útil será:

$$
V_i - \varepsilon = R_i \times I_i(t) + L_i \times \frac{di_i(t)}{dt}.
$$
 (2)

Remplazando la Ec. (1) en la Ec. (2):

$$
V_i - K_b \times \omega(t) = R_i \times I_i(t) + L_i \times \frac{di_i(t)}{dt}.
$$
 (3)

El rotor realizara su movimiento debido al torque electromagnético  $\tau_e$  generado por el campo magnético que se produce en el estator y a su vez este dependerá de la corriente que circula en la armadura, de esta manera la ecuación es:

$$
\tau_e = K_p \times I_i(t) \tag{4}
$$

Siendo  $K_p$  la constante de torque electromagnético.

El motor en su movimiento giratorio arrastra una carga, creándose por lo tanto, un par-motor resultante  $\tau_c$ , y a su vez se tiene fricción en el sistema que depende de la velocidad a la cual gira el rotor y este causa un torque  $\tau_f$ que es en sentido opuesto al movimiento, obsérvese esto en la siguiente figura.

$$
\bigoplus_{i=1}^d \bigoplus_{\alpha_i \in \mathcal{C}} \bigoplus_{\alpha_i \in \mathcal{C}} \bigoplus_{i=1}^{\tau_i} \bigoplus_{\beta_i \in \mathcal{C}} \bigoplus_{\alpha_i \in \mathcal{C}} \bigoplus_{\alpha_i \in \mathcal{C
$$

**FIGURA 2.** Diagramas de torques en el rotor.

Se define a  $\alpha$  como la aceleración angular de la carga, de esta manera:

$$
\alpha = \frac{d\omega(t)}{dt} \,. \tag{5}
$$

La ecuación que describe a  $\tau_c$ es:

$$
\tau_c = J \times \alpha = J \times \frac{d\omega(t)}{dt} \,. \tag{6}
$$

La ecuación que describe a  $\tau_f$ es:

$$
\tau_f = B \times \omega(t) \tag{7}
$$

Ahora se procede a realizar una sumatoria de torque y se obtiene la siguiente ecuación:

$$
\sum \tau = J \times \propto,
$$
  
\n
$$
\tau_e - \tau_f = \tau_c.
$$
 (8)

Remplazando las Ecs. (4), (6) y (7) en la Ec. (8):

$$
K_p \times I_i(t) - B \times \omega(t) = J \times \frac{d\omega(t)}{dt},
$$
  
\n
$$
K_p \times I_i(t) = J \times \frac{d\omega(t)}{dt} + B \times \omega(t).
$$
 (9)

*Modelo matemático de un motor de corriente continua separadamente excitado: Control de velocidad…*

Despejando  $I_i(t)$  de la Ec. (9) y luego derivándola con respecto al tiempo da como resultado:

$$
I_i(t) = \frac{J \times \frac{d\omega(t)}{dt} + B \times \omega(t)}{K_p},\tag{10}
$$

$$
\frac{dI_i(t)}{dt} = \frac{J \times \frac{d\omega^2(t)}{dt} + B \times \frac{d\omega(t)}{dt}}{K_p} \,. \tag{11}
$$

Sustituyéndola en la Ec. (10) y (11) en la Ec. (3), quedará una ecuación diferencial de segundo orden (aparece la segunda derivada), no homogénea, lineal y de coeficientes constantes [5], como se muestra a continuación:

$$
V_i - K_b \times \omega(t) = R_i \times \frac{J \frac{d\omega(t)}{dt} + B\omega(t)}{K_p} + L_i \times \frac{J \frac{d\omega^2(t)}{dt} + B \frac{d\omega(t)}{dt}}{K_p}.
$$
 (12)

De esta manera la Ec. (12) describe el modelo matemático para un motor de corriente continua separadamente excitado.

# **III. SOLUCIÓN DEL MODELO MATEMÁTICO**

El modelo matemático ya fue descrito y para su solución es necesario tener una consideración de mucha importancia, el valor de la constante  $L_i$  para motores de corriente continua separadamente excitado, es aproximadamente cero y siendo así la ecuación diferencial se transforma en una ecuación de primer orden, no homogénea, lineal y de coeficientes constantes.

$$
V_i - K_b \times \omega(t) = R_i \times \frac{J \frac{d\omega(t)}{dt} + B\omega(t)}{K_p}.
$$
 (13)

Para el modelo se tiene como condicion inicial que a tiempo igual cero (es decir cuando el motor va arrancar) el valor de la velocidad es cero:

$$
t=0\rightarrow \omega(0)=0.
$$

Así, ordenando, arreglando la Ec. (13) y aplicando la transformada de Laplace a ambos miembros de la ecuación, se obtiene:

$$
V_i = R_i \times \frac{f \frac{d\omega(t)}{dt} + B\omega(t)}{K_p} + K_b \times \omega(t),
$$
  

$$
V_i = \left(\frac{R_i \times f}{K_p}\right) \times \frac{d\omega(t)}{dt} + \left(\frac{R_i \times B}{K_p} + K_b\right) \times \omega(t),
$$
  

$$
\mathcal{L}[V_i] = \mathcal{L}\left[\gamma \times \frac{d\omega(t)}{dt} + \beta \times \omega(t)\right],
$$
  

$$
\frac{V_i}{s} = \gamma \times s \times \omega(s) + \beta \times \omega(s),
$$
  

$$
\frac{V_i}{s} = \omega(s) \times (\gamma s + \beta)
$$

 $\mathbf{1}$ S .(14)

Se define a las constantes  $\gamma$  y  $\beta$  como:

$$
\gamma = \frac{R_i \times J}{K_p}; \qquad \beta = \frac{R_i \times B}{K_p} + K_b.
$$

Una vez obtenida la ecuación de la velocidad en función del tiempo se procede a resolver mediante fracciones parciales la Ec. (14).

$$
\omega(s) = V_i \times \frac{1}{s(\gamma s + \beta)} = V_i \times \left(\frac{A}{s} + \frac{c}{\gamma s + \beta}\right).
$$
 (15)

Los valores de A y B que satisfacen la ecuación es:

$$
A=\frac{1}{\beta};\qquad C=-\frac{\gamma}{\beta}.
$$

De esta forma la ecuación queda descrita:

$$
\omega(s) = V_i \times \left(\frac{\frac{1}{\beta}}{s} + \frac{-\frac{V}{\beta}}{v s + \beta}\right),
$$
  
\n
$$
\omega(s) = V_i \times \frac{\frac{1}{\beta}}{s} + V_i \times \frac{-\frac{V}{\beta}}{v s + \beta},
$$
  
\n
$$
\omega(s) = V_i \times \frac{\frac{1}{\beta}}{s} - V_i \times \frac{\frac{V}{\beta}}{(s + \frac{\beta}{\gamma}) \times \gamma},
$$
  
\n
$$
\omega(s) = V_i \times \frac{\frac{1}{\beta}}{s} - V_i \times \frac{\frac{1}{\beta}}{(s + \frac{\beta}{\gamma})}.
$$
 (16)

Desde este punto la solución del modelo matemático ya es evidente, pues se procede aplicar la transformada de Laplace inverso a la Ec. (16).

$$
\mathcal{L}^{-1}[\omega(s)] = \mathcal{L}^{-1} \left[ V_i \times \frac{\frac{1}{\beta}}{s} - V_i \times \frac{\frac{1}{\beta}}{(s + \frac{\beta}{\gamma})} \right],
$$
  

$$
\mathcal{L}^{-1}[\omega(s)] = \mathcal{L}^{-1} \left[ V_i \times \frac{\frac{1}{\beta}}{s} \right] - \mathcal{L}^{-1} \left[ V_i \times \frac{\frac{1}{\beta}}{(s + \frac{\beta}{\gamma})} \right],
$$
  

$$
\mathcal{L}^{-1}[\omega(s)] = \frac{V_i}{\beta} \times \mathcal{L}^{-1} \left[ \frac{1}{s} \right] - \frac{V_i}{\beta} \times \mathcal{L}^{-1} \left[ \frac{1}{(s + \frac{\beta}{\gamma})} \right],
$$
  

$$
\omega(t) = \frac{V_i}{\beta} - \frac{V_i}{\beta} \times e^{-\frac{\beta}{\gamma}t},
$$
  

$$
\omega(t) = \frac{V_i}{\beta} \times \left( 1 - e^{-\frac{\beta}{\gamma}t} \right).
$$
 (17)

La Ec. (17) describe el comportamiento de la velocidad de rotor en función tiempo, siendo así la solución del modelo

*Manuel Sebastian Alvarez Alvarado*

matemático para un motor de corriente continua separadamente excitado.

## **IV. SIMULACIÓN**

#### **A. SIMLULINK una herramienta de MATLAB**

La simulación es parte fundamental dentro del desarrollo del tema, pues de esta manera se podrá verificar gráficamente el comportamiento de las variables físicas que se desean analizar, que para este caso será la velocidad en función del tiempo. Para la simulación se utilizó SIMULINK, que es un es un paquete de software para modelar, simular y analizar sistemas dinámicos. Soporta sistemas lineales y no lineales, modelados en tiempo continuo, muestreados o un híbrido de los dos. Los sistemas pueden ser también multifrecuencia, es decir, tienen diferentes partes que se muestrean o actualizan con diferentes velocidades.

Para modelar, SIMULINK proporciona una interfaz de usuario gráfica (GUI) para construir los modelos como diagramas de bloques, utilizando operaciones con el ratón del tipo pulsar y arrastrar. Con esta interfaz, puede dibujar los modelos de la misma forma que lo haría con lápiz y papel (o como lo representan la mayoría de los libros de texto). Esto es un cambio radical respecto a los paquetes de simulación previos que requieren que formule las ecuaciones diferenciales y las ecuaciones en diferencia en un lenguaje o programa. SIMULINK incluye una amplia biblioteca de bloques de sumideros, fuentes, componentes lineales y no lineales y conectores. Puede también personalizar y crear sus propios bloques. [6]

Los modelos son jerárquicos, es decir, puede construir modelos utilizando una metodología descendente y ascendente. Puede visualizar el sistema en un nivel superior, desde donde mediante un doble clic sobre los

bloques puede ir descendiendo a través de los niveles para ver con más detalle el modelo. Esto le proporciona una comprensión de cómo se organiza un modelo y cómo interactúan sus partes.

Después de definir un modelo, puede simularlo utilizando cualquiera de los métodos de integración que tiene a su disposición o bien desde el menú de SIMULINK o introduciendo órdenes desde la ventana de órdenes de MATLAB. Los menús son apropiados para un trabajo interactivo; mientras que el enfoque de línea de orden es muy útil para ejecutar un lote de simulación (por ejemplo, si está haciendo simulaciones de Monte Carlo o necesita barrer un parámetro a través de un rango de valores). Utilizando bloques Scopes y otros bloques de visualización, puede ver los resultados de la simulación mientras se está ejecutando. Además, puede cambiar los parámetros y ver de forma inmediata lo que sucede en exploraciones del tipo "que sucede si". Los resultados de la simulación se pueden transferir al espacio de trabajo de MATLAB para su posterior post-procesamiento y visualización.[7]

Las herramientas de análisis de modelo que incluyen linealización y determinación de estados estacionarios pueden ser accedidas desde la línea de orden de MATLAB, así como las muchas utilidades que MATLAB y sus toolboxes de aplicación poseen y como MATLAB y SIMULINK están integrados, pueden simular, analizar y revisar sus modelos en uno u otro entorno en cualquier momento. [8]

#### **B. Descripción de los elementos que conforman el modelo para la simulación**

En el siguiente grafico se muestra el modelo realizado en SIMULINK de un motor de de corriente continua de excitación separada y se describe cada elemento del sistema.

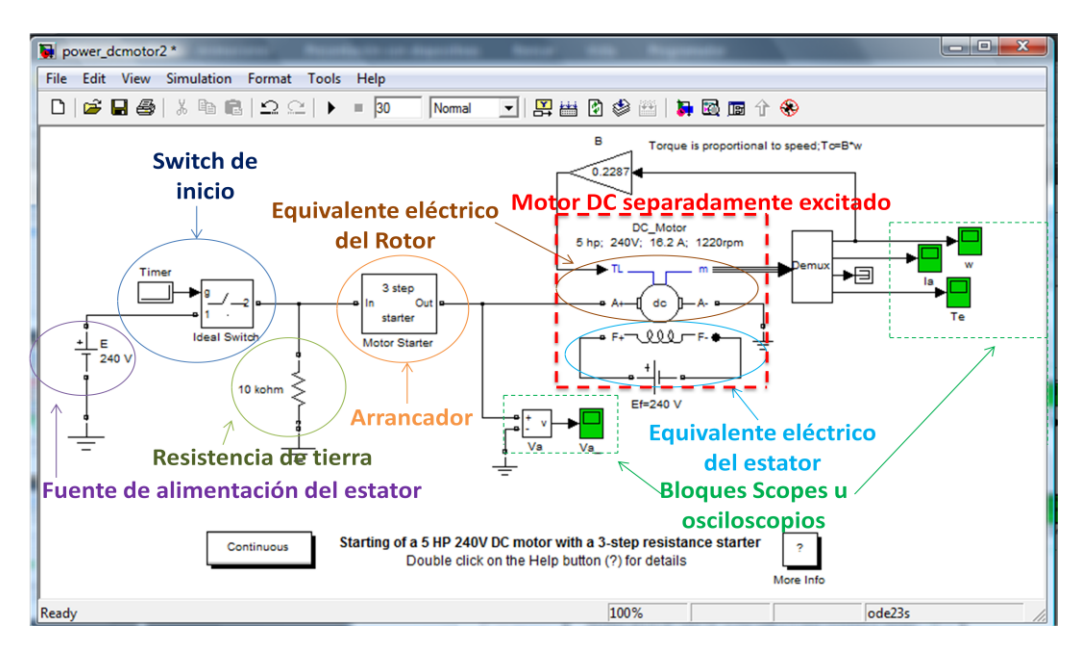

**FIGURA 3.** Esquema del motor de corriente continua de excitación separada realizado en SIMULINK.

*Modelo matemático de un motor de corriente continua separadamente excitado: Control de velocidad…*

**Fuente de alimentación del estator:** Representa el voltaje inyectado en el lado del estator.

**Switch de inicio:** Simula el interruptor de encendido y apagado del motor.

**Resistencia de tierra:** es la resistencia que actúa como protección para el motor.

**Arrancador**: Reduce la corriente durante el arranque para protección del motor.

**Equivalente eléctrico del Rotor:** Circuito eléctrico que representa la parte móvil del motor.

**Equivalente eléctrico del estator:** circuito eléctrico que representa la parte fija del motor.

**Motor DC separadamente excitado:** Simula el conjunto estator-rotor.

**Bloques Scopes:** Describe el comportamiento grafico de las variables físicas.

**C. Ingreso de datos de las variables físicas de un motor corriente continua específico.**

El modelo a simular es un motor de corriente continua de excitación separada y se simulara considerando los siguientes parámetros:

**TABLA I.** Datos del motor de corriente continua.

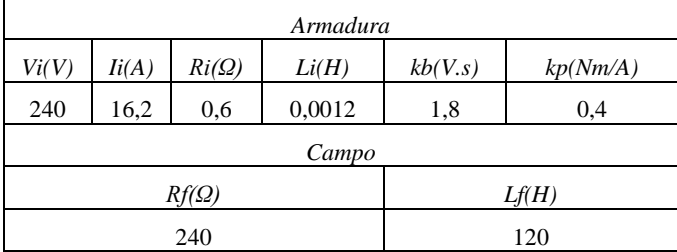

#### **TABLA II.** Datos de la carga.

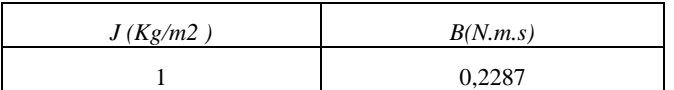

El ingreso de datos a la simulación se muestra en la figura siguiente:

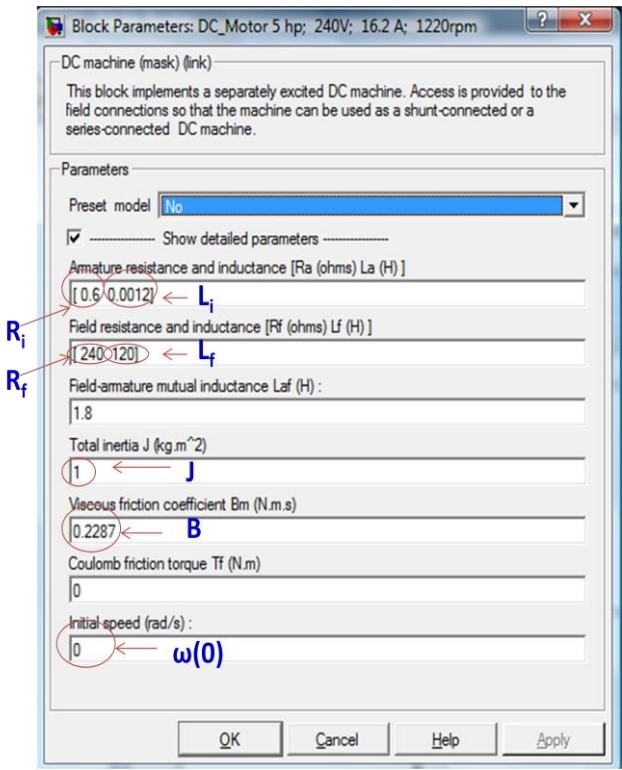

**FIGURA 4.** Ingreso de datos.

A continuación se procede a fijar el tiempo de simulación y luego se da click en el icono play.

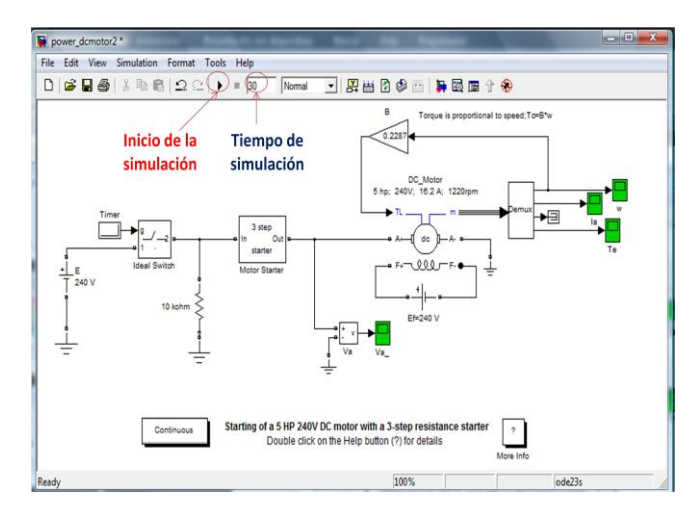

**FIGURA 5.** Inicio de la simulación.

# **V. RESULTADOS OBTENIDOS**

Una vez realizada la simulación se observa el comportamiento de la velocidad en función del tiempo usando el scope de la velocidad.

*Manuel Sebastian Alvarez Alvarado*

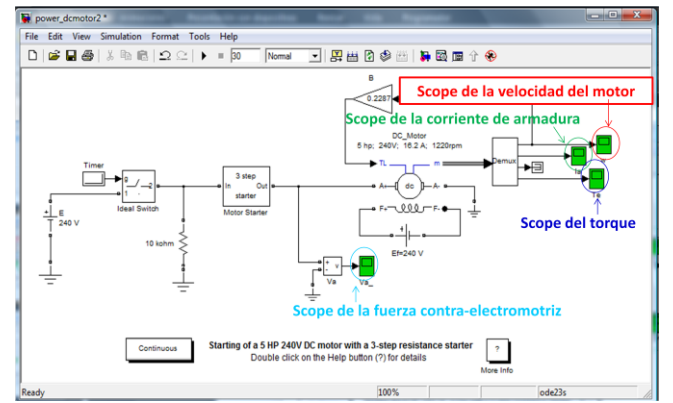

**FIGURA 6.** Scopes que determinan el comportamiento de variables físicas diferentes.

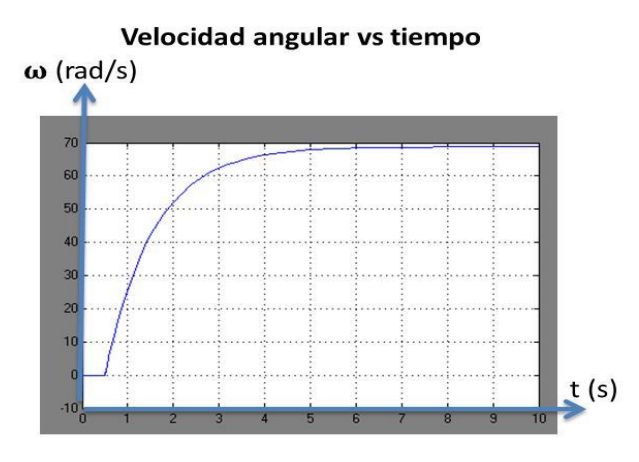

**FIGURA 7.** Comportamiento de la velocidad en función del tiempo.

Adicionalmente, se puede observar el comportamiento de otras variables físicas, como la corriente de armadura, el torque generado y la fuerza contra-electromotriz.

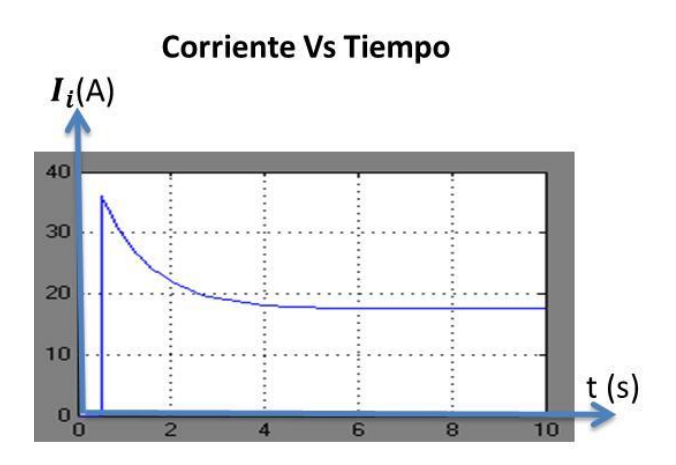

**FIGURA 8.** Comportamiento de la corriente de armadura en función del tiempo.

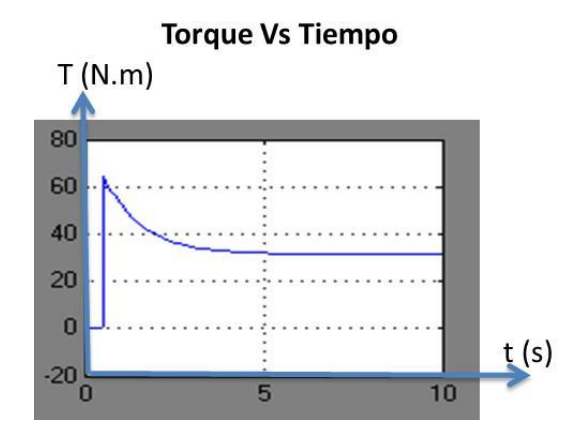

**FIGURA 9.** Comportamiento del torque generado en función del tiempo.

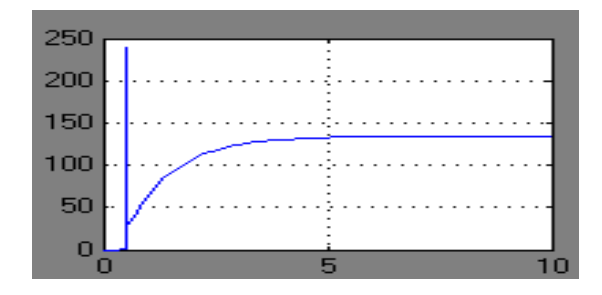

**FIGURA 10.** Comportamiento de la fuerza contra-electromotriz en función del tiempo.

Dentro de la simulación es posible variar los parámetros de la maquina e inclusive cambiar las condiciones iniciales del modelo y así obtener diferentes gráficas en función del tiempo.

# **VI. CONCLUSIONES**

- 1) El modelo matemático de la velocidad del motor en función del tiempo obtenido teóricamente, es una función del tipo  $f(t) = A(1 - e^{-\tau \cdot t})$  y está acorde a la gráfica obtenida en la simulación.
- 2) SIMULINK es una herramienta eficiente y de gran precisión para desarrollar, modelar y simular diferentes modelos matemáticos.
- 3) El análisis de los motores de corriente continua separadamente excitados, mediante el uso de un modelo matemático resulta de suma utilidad para poder anticipar los diferentes comportamientos de la maquina, ahorrando tiempo y evitando eventos indeseados.

*Modelo matemático de un motor de corriente continua separadamente excitado: Control de velocidad…*

# **REFERENCIAS**

[1] Álvarez, M., *Folleto de problemas de maquinaria eléctrica 1,* (ESPOL, Guayaquil, 2008).

[2] Sears, F., Zemansky, M., Young, H. and Freedman, R., *Física universitaria,* 11ª Ed. (Pearson Education, California, 2006).

[3] Fraile, M. J., *Maquinas eléctricas,* 5ta Ed. (Mc Graw Hill, España, 2003).

[4] Rodríguez, S., Rodríguez, R., González, M., [http://www.izt.uam.mx/contactos/n75ne/motor.pdf,](http://www.izt.uam.mx/contactos/n75ne/motor.pdf) visitado en Octubre 7 (2011).

[5] Zill, D., *Ecuaciones diferenciales con aplicaciones de modelado,* 6ta Ed. (Thomson, Virginia, 1997).

[6] MathWork Inc., *Manual MATLAB. Version 7.0,* (Editorial Pearson, Estados Unidos, 2004).

[7] Universidad Nacional de Quilmes,

http://iaci.unq.edu.ar/Materias/Cont.Digital/Apuntes/Apunt ePagina/Practica%204.pdf, visitado en Octubre 7 (2011). [8] Acosta, J.,

http://www.esi2.us.es/~jaar/Datos/RegAuto/Practica3.pdf, visitado en Octubre 9 (2011).